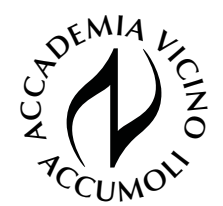

# Audition Guide

Video auditioning may be new territory for some of you. Don't worry, if you follow our tips nothing can go wrong. It's all very simple.

## **General instructions on making your video**

- $\blacksquare$  Whether you play unaccompanied or choose a live accompaniment or a backing track is up to you.
- $\blacksquare$  The audition must be recorded in one uninterrupted shot, without cuts or edits . Please keep the camera running between the pieces, no matter how long the break is.
- Don't interrupt the recording in the case of background noise, unless it is so loud that it will affect the sound quality of the piece you are playing. Make sure that your mobile phone is switched off.
- $\blacksquare$  Any form of editing, such as the use of artificial reverberation or other audio modifications, results in the immediate elimination of the recording.

## **Recording Devices**

You can use a variety of devices to record yourself. A smartphone, tablet or similar device is perfect for recording your audition. The recording quality is often better than most camcorders. Basically, the audio quality is more important for your audition recording than the video quality.

## **Tips for a successful recording**

 $\blacksquare$  Find a quiet environment for your recording. Large rooms with not too much reverberation (echo) are particularly suitable. Turn off all electronic devices or at least close all apps and notifications. Finally close the windows.

- $\blacksquare$  Make sure that the lighting is sufficient. Poor lighting and unsuitable camera /microphone placement are the two most common problems when making an audition video.
- $\blacksquare$  The recording device should be at a reasonable distance from the performer - about two to three meters is ideal.
- Place your device on a music stand, a book, or use a cheap tripod. Ensure a stable positioning. What a pity if a falling camera ruined a great take.
- $\blacksquare$  Make sure that the microphone on your recording device is pointing in your direction. An external microphone - if available - helps to improve the recording quality. However, you don't need to pay too much attention to the technical quality of your recording. The audition panel does not judge the sound quality but only the quality of your performance.
- The recording device must have enough free storage capacity.
- $\blacksquare$  Your entire body should be visible on the recording, regardless of whether you are sitting or standing. This helps the jury to assess your technique and posture.
- Before uploading your recording, please check for technical errors.

## **How to submit the recording**

One option is to upload the video to YouTube. Next, paste the URL of the video into the registration form and you're done. Alternatively, you can submit your recording via WeTransfer (https://wetransfer.com/) to office@accademiavicino.eu.